## **Reellwertige Funktionen mehrerer Veränderlicher**

[Jörn Loviscach](mailto:joern.loviscach@fh-bielefeld.de)

Versionsstand: 21. Juni 2010, 18:05 Die nummerierten Felder sind absichtlich leer, zum Ausfüllen in der Vorlesung.

## **1 Ideen und Darstellungsverfahren**

Die übliche Vorstellung, die man von einer (reellwertigen) Funktion zwei (reeller) Unabhängiger hat, ist die eines Gebirges. In MATLAB® und Co. sieht das so aus:

```
x = -3: .1:3;y = -3: .1:3;[xx,yy] = meshgrid(x,y);z = xx.^2.+0.3*yy.^3;surf(x,y,z)colorbar
```
Wenn man senkrecht von oben auf die Landkarte blickt, kann man sich mit der reinen Einfärbung behelfen:

```
imagesc(z)
colorbar
```
*c*1

Eine Alternative sind Höhenlinien (allgemein als Isolinien oder Aquipotentialinien bezeichnet):

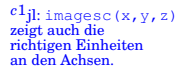

*c*2jl: contour(x,y,z) zeigt auch die richtigen Einheiten an den Achsen.

```
contour(z)
colorbar
```
*c*2

Technisch tauchen Funktionen mehrerer Unabhängiger gerne als Kennlinienfeld [family of characteristics] auf:

```
x = -3: .1:3;hold on
for y=-3: .5:3z = x.^2.^+0.^3*y^3;plot(x,z)
  i=randi(length(x));
  text(x(i),z(i), ['y=', num2str(y)])
end
```
## **2 Formales**

Eine Funktion *f* von *n* Veränderlichen ordnet jedem Punkt **x** aus einem Definitionsbereich [domain]  $D \subseteq \mathbb{R}^n$  genau einen Wert  $f(\mathbf{x}) \in \mathbb{R}$  zu. Die Menge der tatsächlich dabei vorkommenden Werte *f* (**x**) heißt Bild [image] der Funktion *f* , kurz *f* (*D*), oder (missverständlich) Wertebereich der Funktion *f* . (Es gibt in der Literatur eine Verwirrung der Begriffe Wertebereich und Wertevorrat [*beides:* range]. Eindeutig ist, vom "Bild" zu reden und die Menge der hypothetisch möglichen Werte als Zielmenge [codomain] zu bezeichnen.)

Grafisch:

1